#### Katalog prac w ramach Instalacji

### Instalacja w Lokalizacji POPC

Podstawą do realizacji prac w Lokalizacji jest Koncepcja podłączenia Szkoły, opracowana przez NASK, na podstawie zebranych informacji o Szkole i jej sieci. Zgodnie z założeniami OSE Beneficjent POPC doprowadza do Szkoły łącze dostępowe, instaluje w Lokalizacji Urządzenie AP WLAN POPC, Urządzenie CPE POPC oraz okablowanie między nimi. Wykonawca natomiast instaluje Urządzenie przełącznik sieciowy. Instalacja Urządzenia przełącznik sieciowy nie występuje w każdej Lokalizacji i wynika z Koncepcji podłączenia Szkoły. W przypadku, gdy w jednej Lokalizacji znajduje się więcej niż jedna Szkoła, wówczas Wykonawca w każdej kolejnej Szkole instaluje Urządzenie AP WLAN NASK oraz Urządzenie przełącznik sieciowy, o ile instalacja takiego przełącznika jest zasadna i wynika z Koncepcji podłączenia Szkoły.

Wykonawca wykonuje następujące trasy kablowe – połączenie od Urządzenia CPE POPC do Urządzenia przełącznik sieciowy, połączenie od Urządzenia przełącznik sieciowy lub Urządzenia CPE POPC do Urządzenia AP WLAN NASK oraz połączenie od Urządzenia przełącznik sieciowy lub Urządzenia CPE POPC do miejsca wskazanego przez przedstawiciela Szkoły, ale tylko jeśli w Lokalizacji jest więcej niż jedna Szkoła (w obu przypadkach w pierwszej Szkole w Lokalizacji trasę kablową od Urządzenia CPE POPC do Urządzenia AP WLAN POPC realizuje Beneficjent POPC). Połączenia te nie występują w każdej Lokalizacji, ich realizacja wynika z Koncepcji podłączenia Szkoły.

Przykładowe warianty topologii sieci znajdują się w Tabeli nr 5 poniżej.

#### Tabela 1. KATALOG PRAC wykonywanych przez Wykonawcę w ramach Prac Podstawowych:

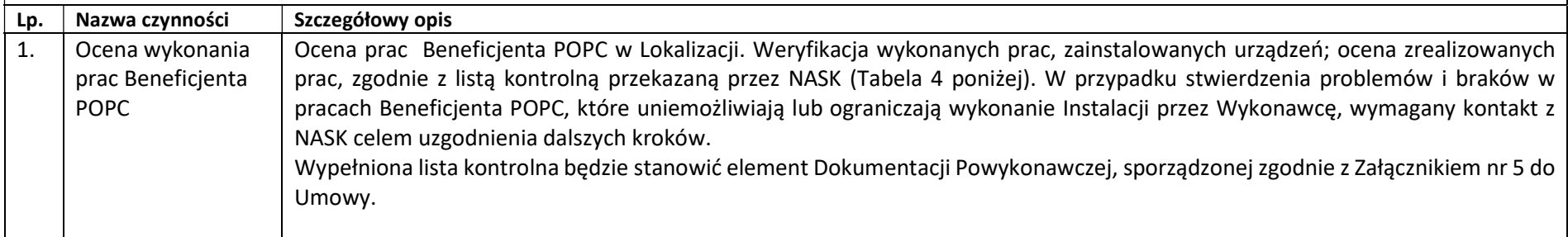

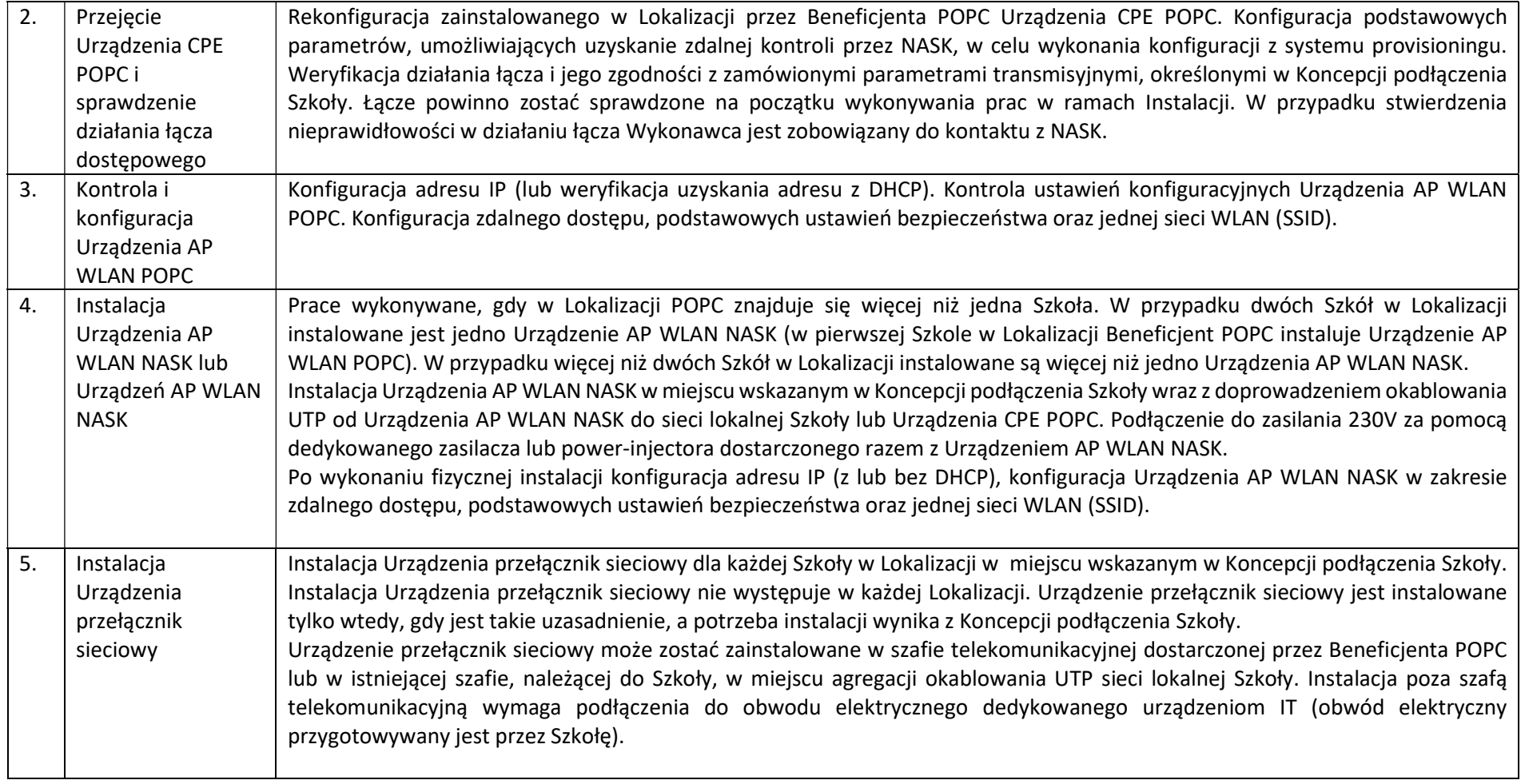

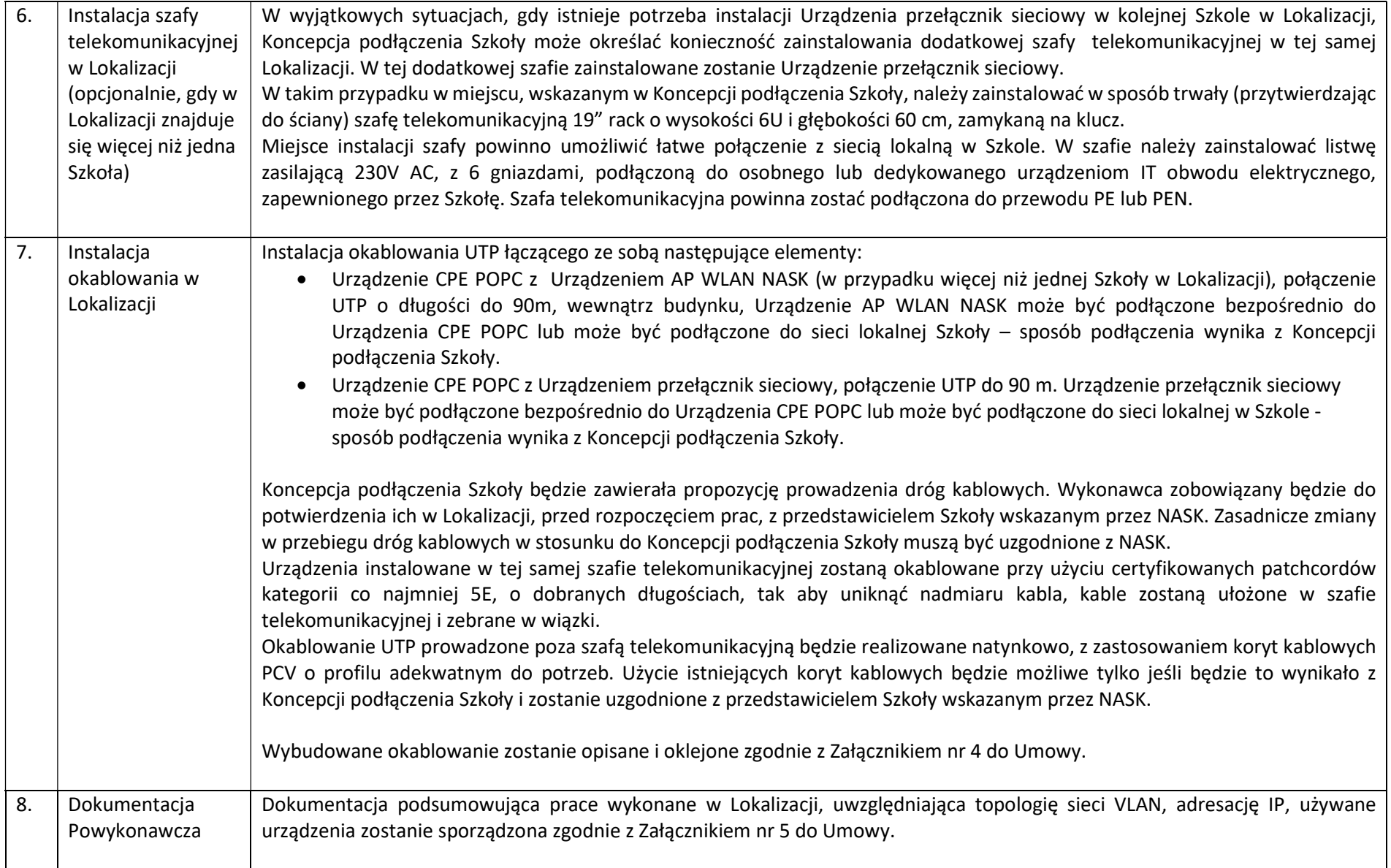

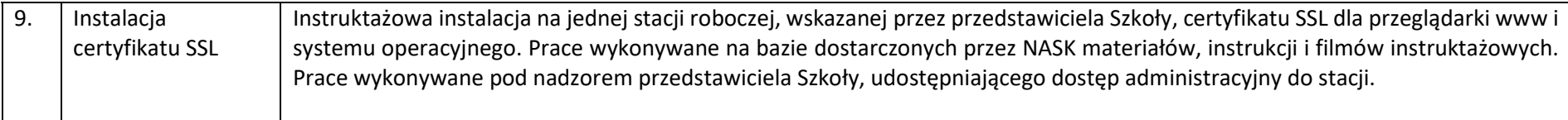

# Instalacja w Lokalizacji nie-POPC

Podstawą do realizacji prac w Lokalizacji jest Koncepcja podłączenia Szkoły, opracowana przez NASK, na podstawie zebranych informacji o Szkole i jej sieci. Zgodnie z założeniami OSE operator telekomunikacyjny na zlecenie NASK doprowadza do Szkoły łącze dostępowe. NASK zapewnia Urządzenie AP WLAN NASK, Urządzenie CPE NASK oraz Urządzenie przełącznik sieciowy. Umiejscowienie na terenie Szkoły tych urządzeń będzie wskazane w Koncepcji podłączenia Szkoły. Wykonawca instaluje wszystkie Urządzenia NASK wskazane w Koncepcji podłączenia Szkoły. Urządzenie przełącznik sieciowy jest instalowane, o ile instalacja takiego przełącznika jest zasadna i wynika z Koncepcji podłączenia Szkoły.

W przypadku, gdy w jednej Lokalizacji znajduje się więcej niż jedna Szkoła, wówczas Wykonawca w każdej kolejnej Szkole instaluje Urządzenie AP WLAN NASK oraz Urządzenie przełącznik sieciowy, o ile instalacja takiego przełącznika jest zasadna i wynika z Koncepcji podłączenia Szkoły.

Wykonawca wykonuje następujące trasy kablowe – połączenie od ODF (zakończenie łącza) do Urządzenia CPE NASK, połączenie od Urządzenia CPE NASK do Urządzenia przełącznik sieciowy, połączenie od Urządzenia przełącznik sieciowy lub Urządzenia CPE NASK do Urządzenia AP WLAN NASK, połączenie od Urządzenia przełącznik sieciowy lub Urządzenia CPE NASK do miejsca wskazanego przez przedstawiciela Szkoły. Połączenia te, z wyłączeniem połączeń do Urządzenia AP WLAN NASK, nie występują w każdej Lokalizacji, ich realizacja wynika z Koncepcji podłączenia Szkoły.

Przykładowe warianty topologii sieci znajdują się w Tabeli nr 5 poniżej.

### Tabela 2. KATALOG PRAC wykonywanych przez Wykonawcę w ramach Prac Podstawowych

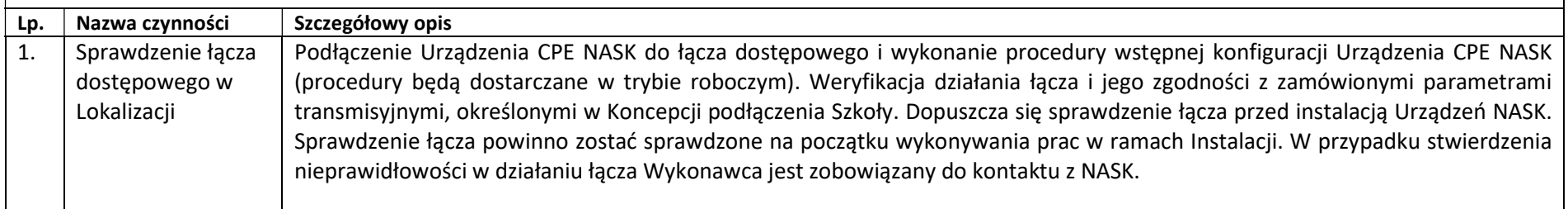

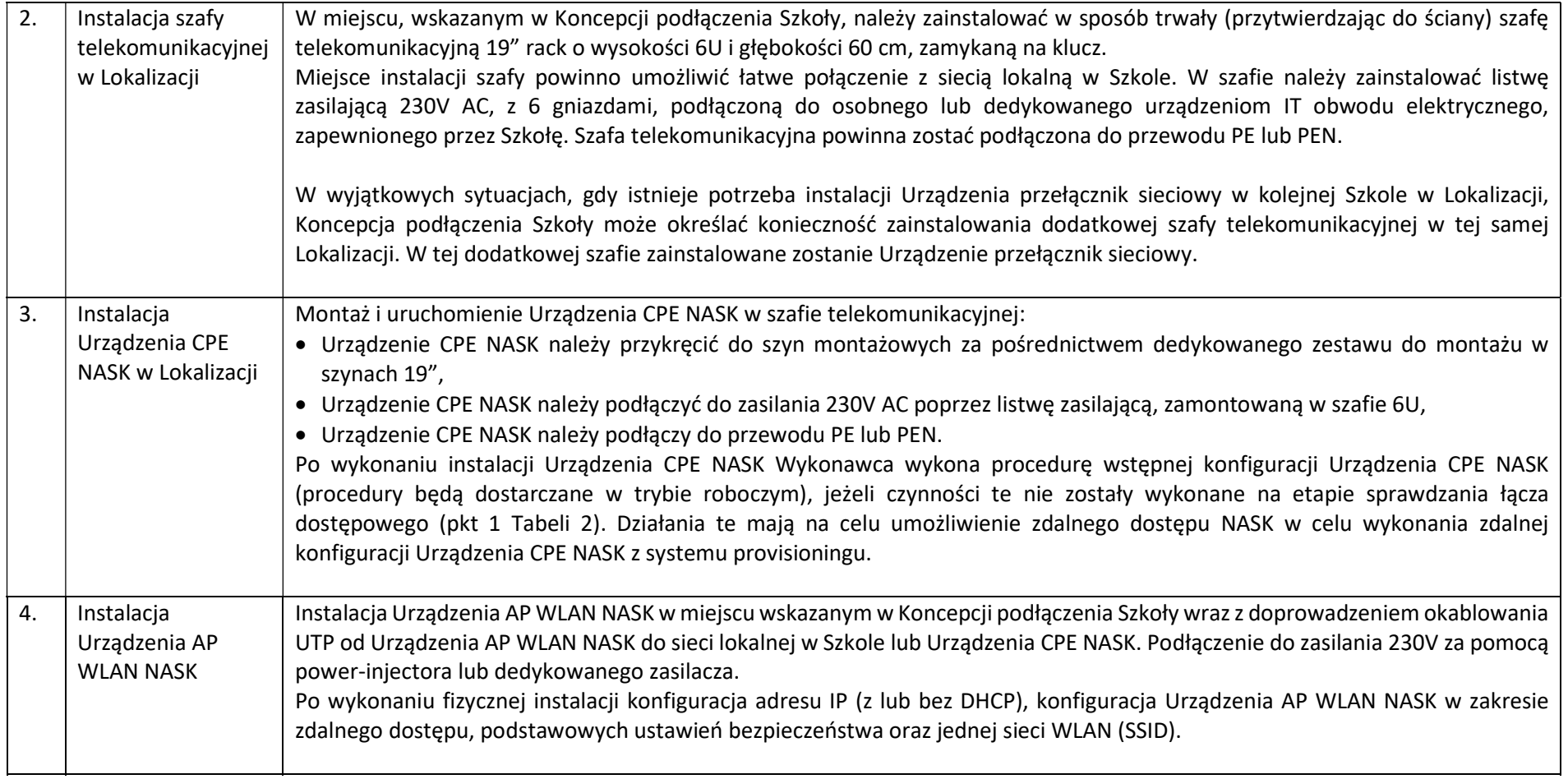

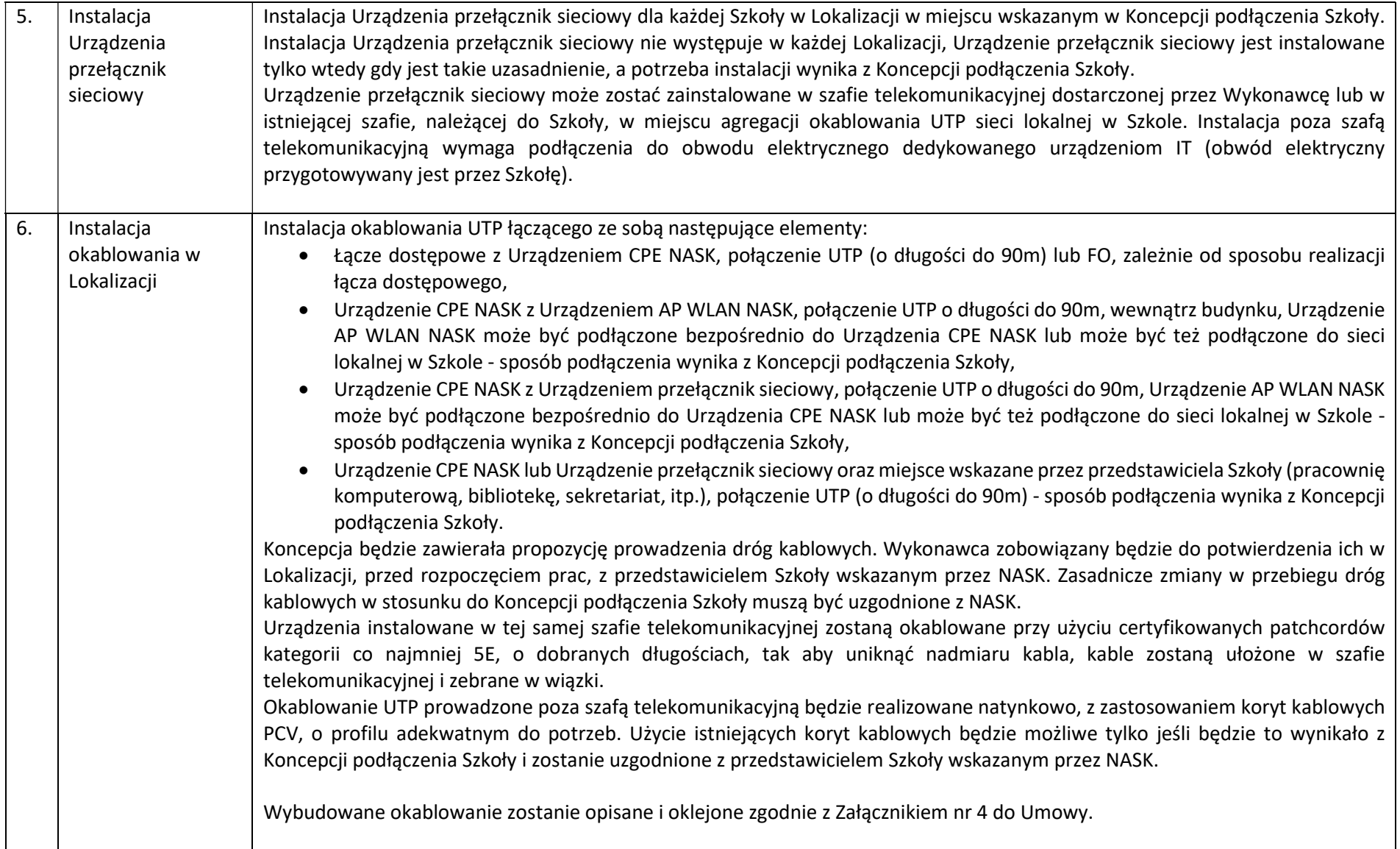

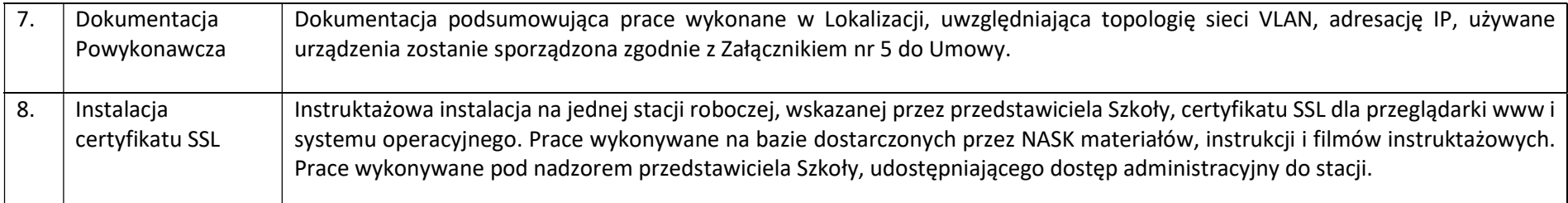

## Tabela 3. KATALOG PRAC wykonywanych przez Wykonawcę w ramach Prac Dodatkowych (Lokalizacje POPC i nie-POPC)

NASK w Zamówieniu Szczegółowym określa prace z poniższej listy do wykonania w danej Lokalizacji, przy czym NASK szacuje, że w każdym Zamówieniu Szczegółowym występować będą prace określone w poz. 1 i 8, a prace określone w poz. od 2 do 7 występować będą rzadziej, w zależności od potrzeb Szkół w Lokalizacji, które to potrzeby można będzie zweryfikować po wywiadzie technicznym i sporządzeniu Koncepcji podłączenia Szkoły.

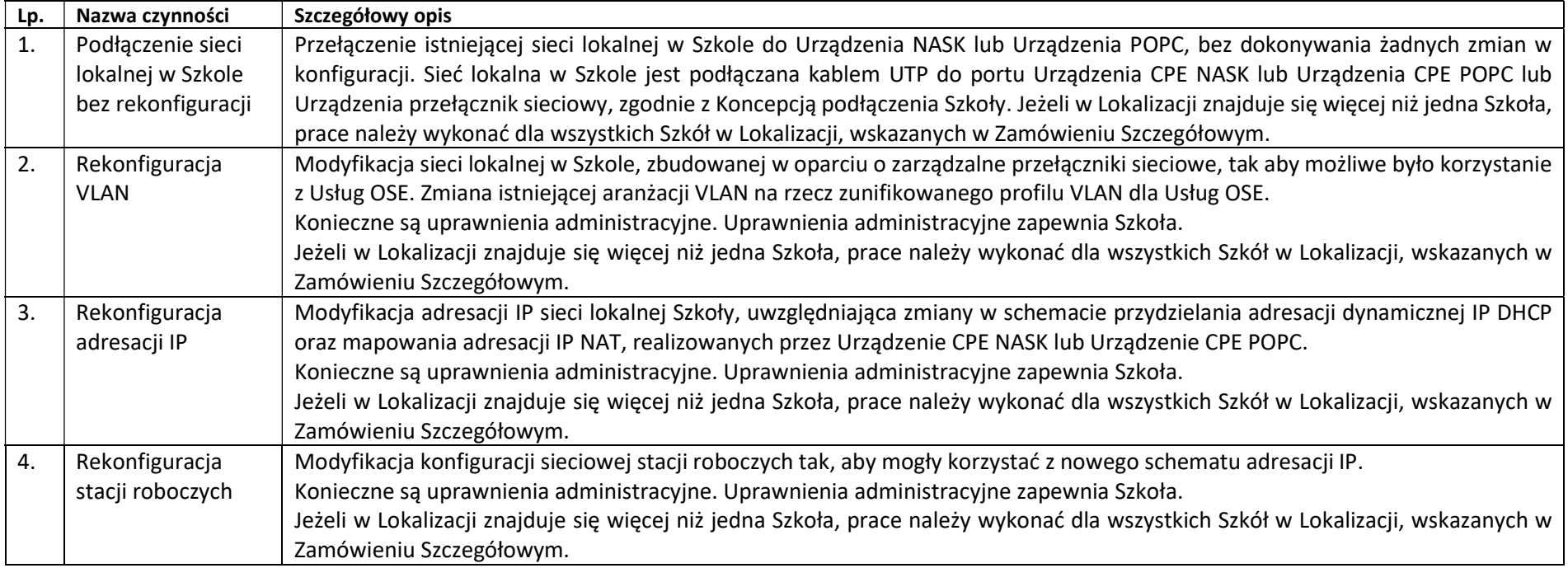

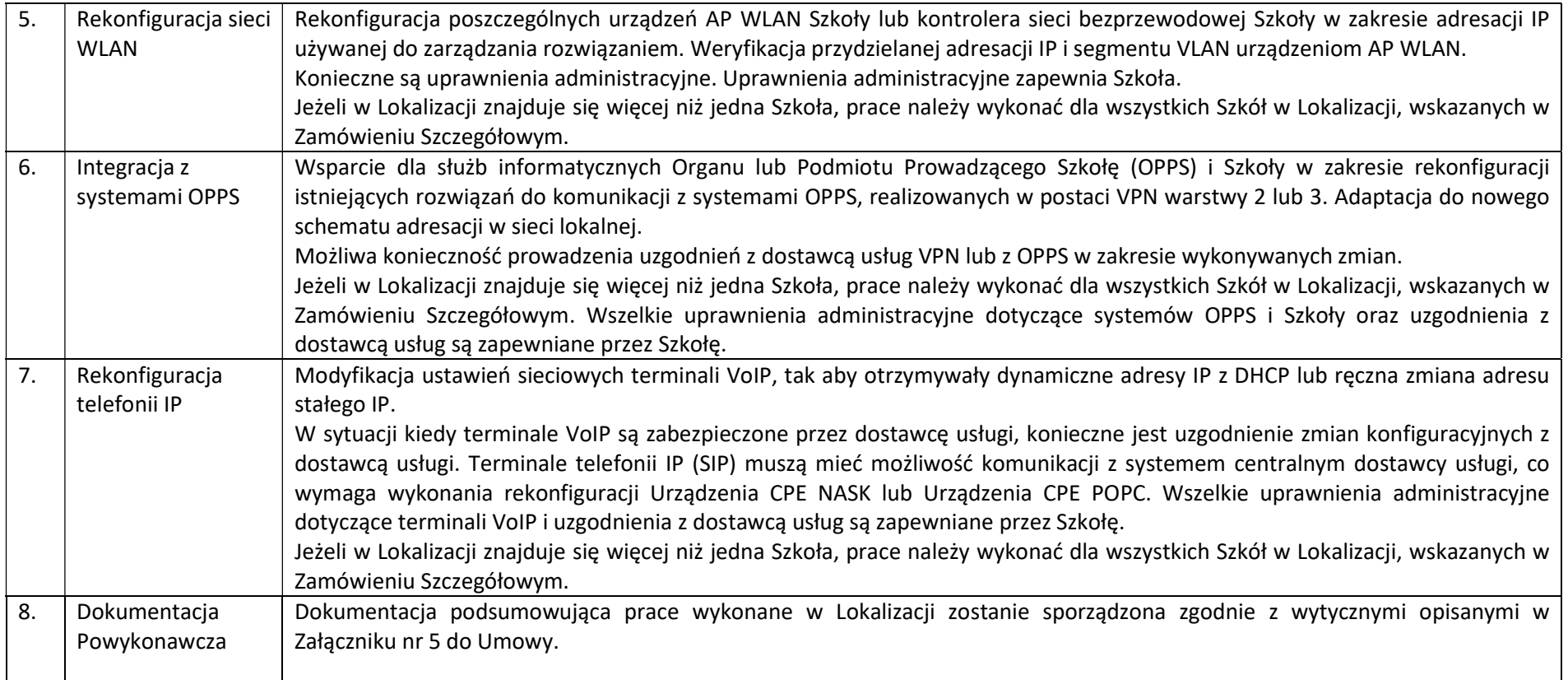

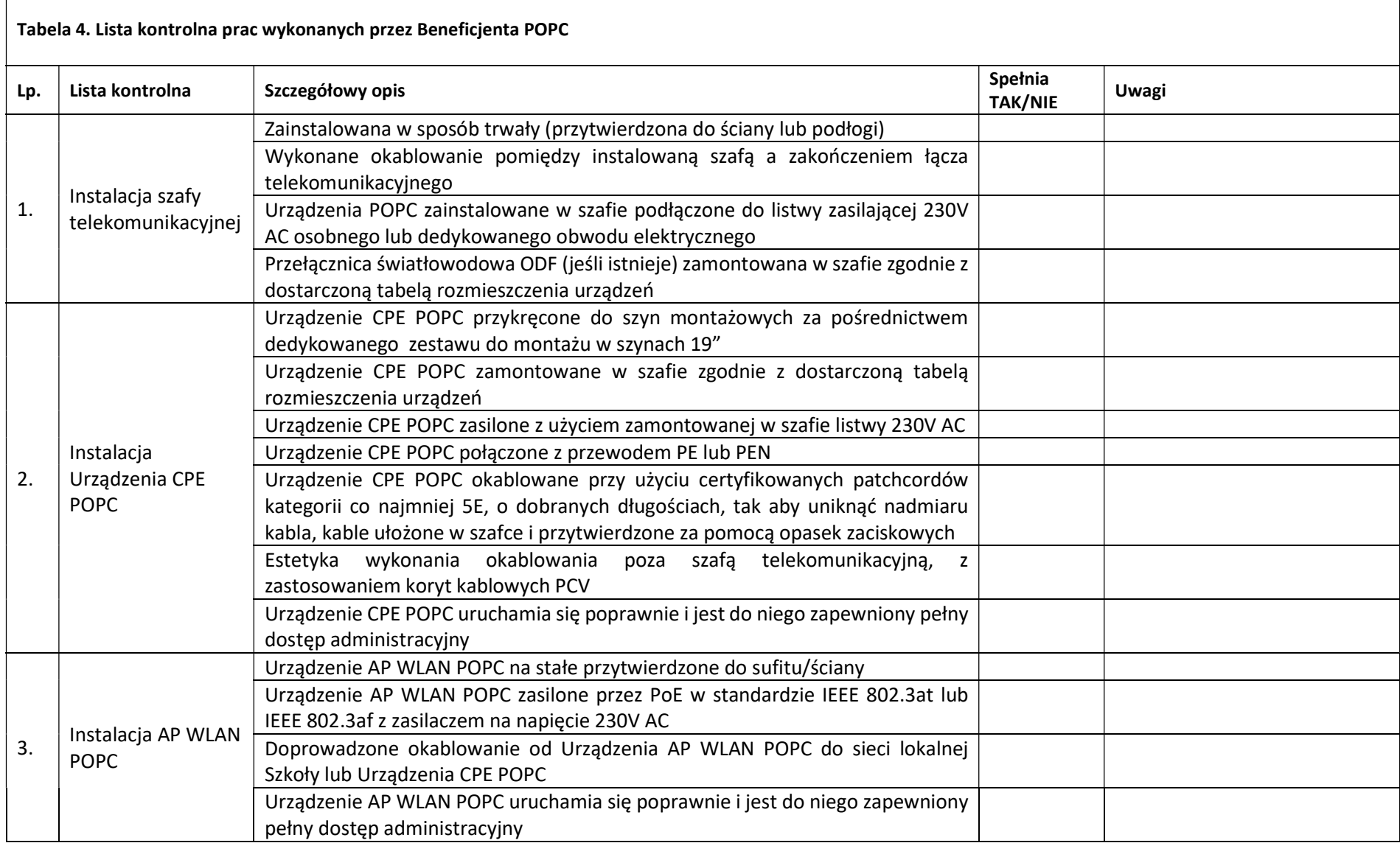

 $\mathsf{r}$ 

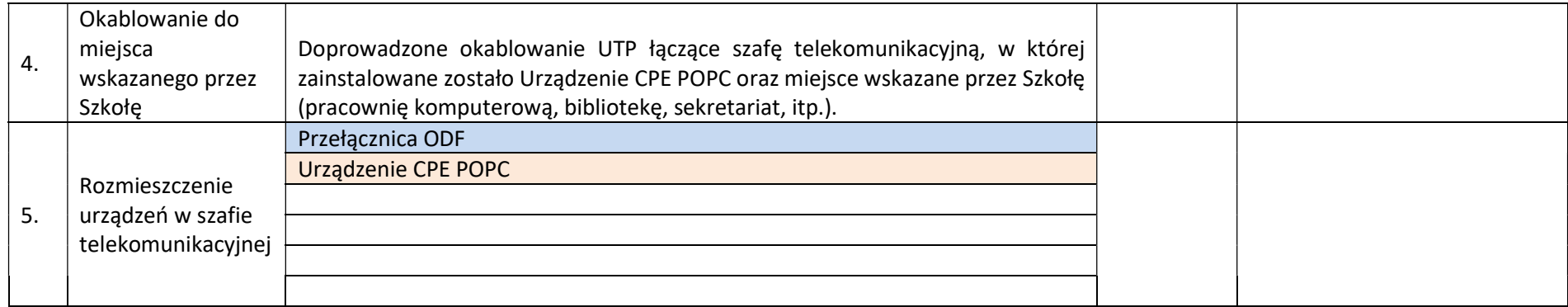

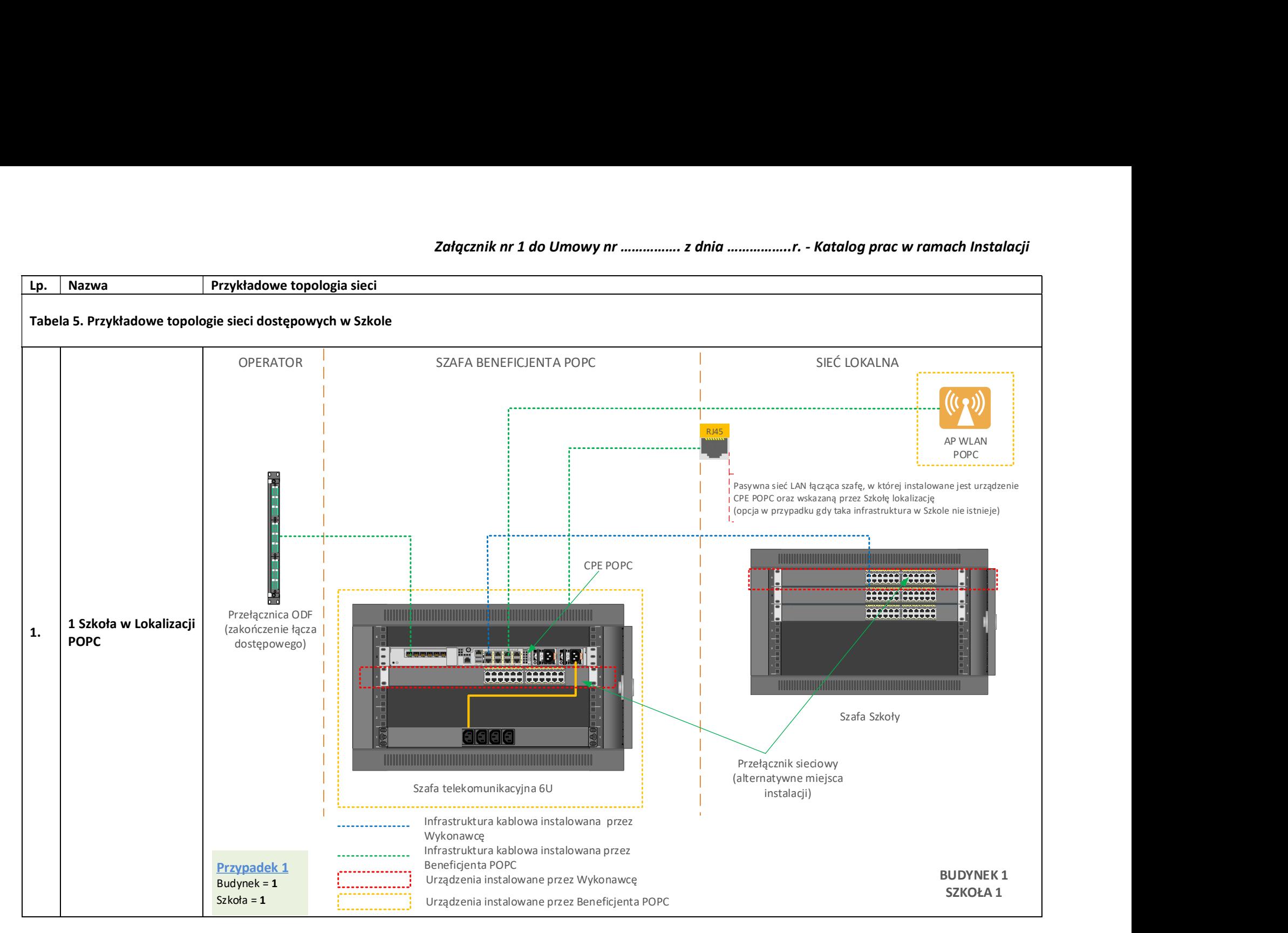

## Załącznik nr 1 do Umowy nr ……………. z dnia ……………..r. - Katalog prac w ramach Instalacji

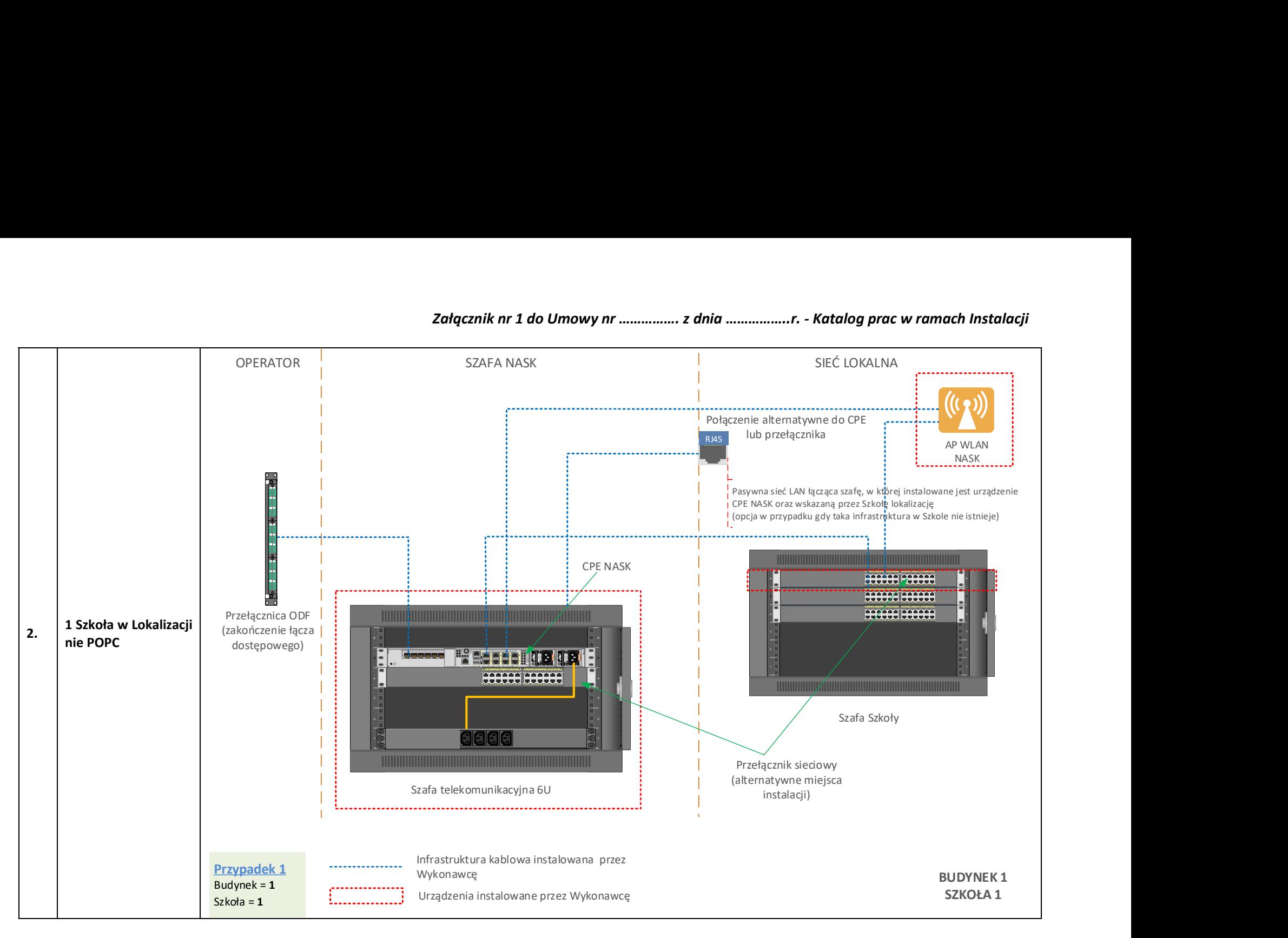

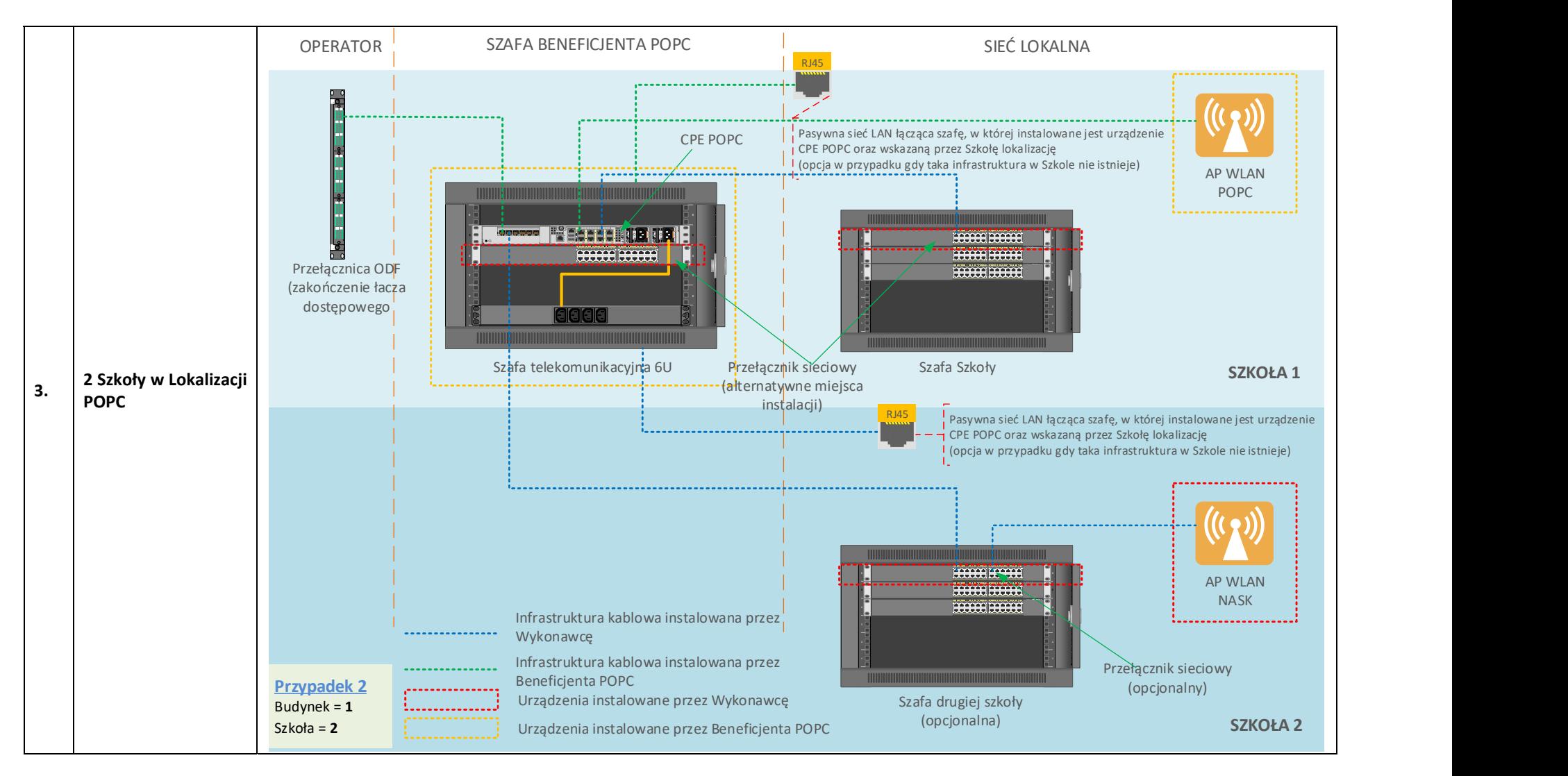

# Załącznik nr 1 do Umowy nr ……………. z dnia ……………..r. - Katalog prac w ramach Instalacji

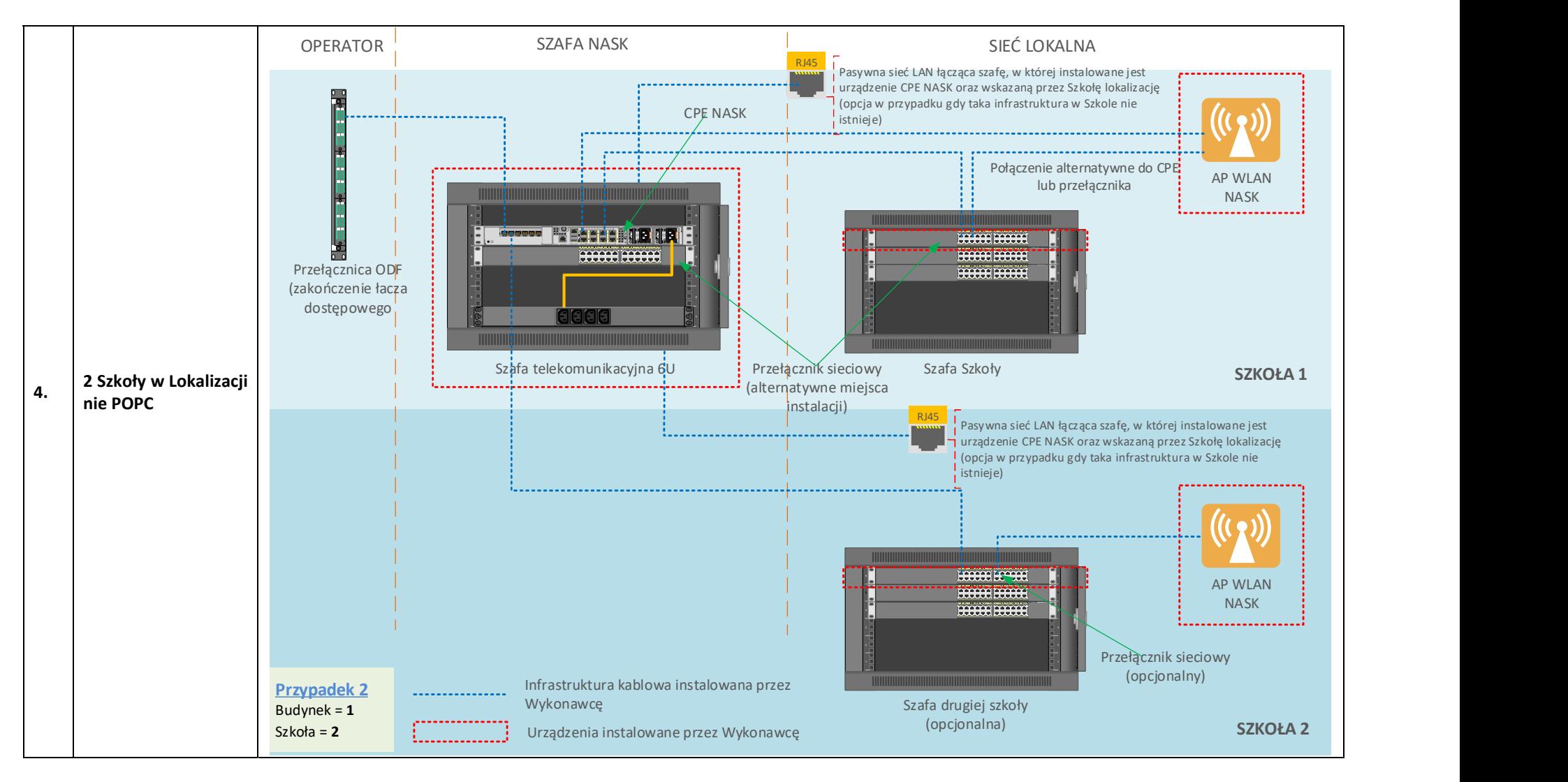